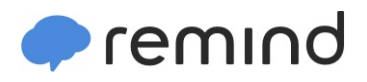

## **Sign up for important updates from Mr. Hanson.**

Get information for **AP Calculus BC** right on your phone—not on handouts.

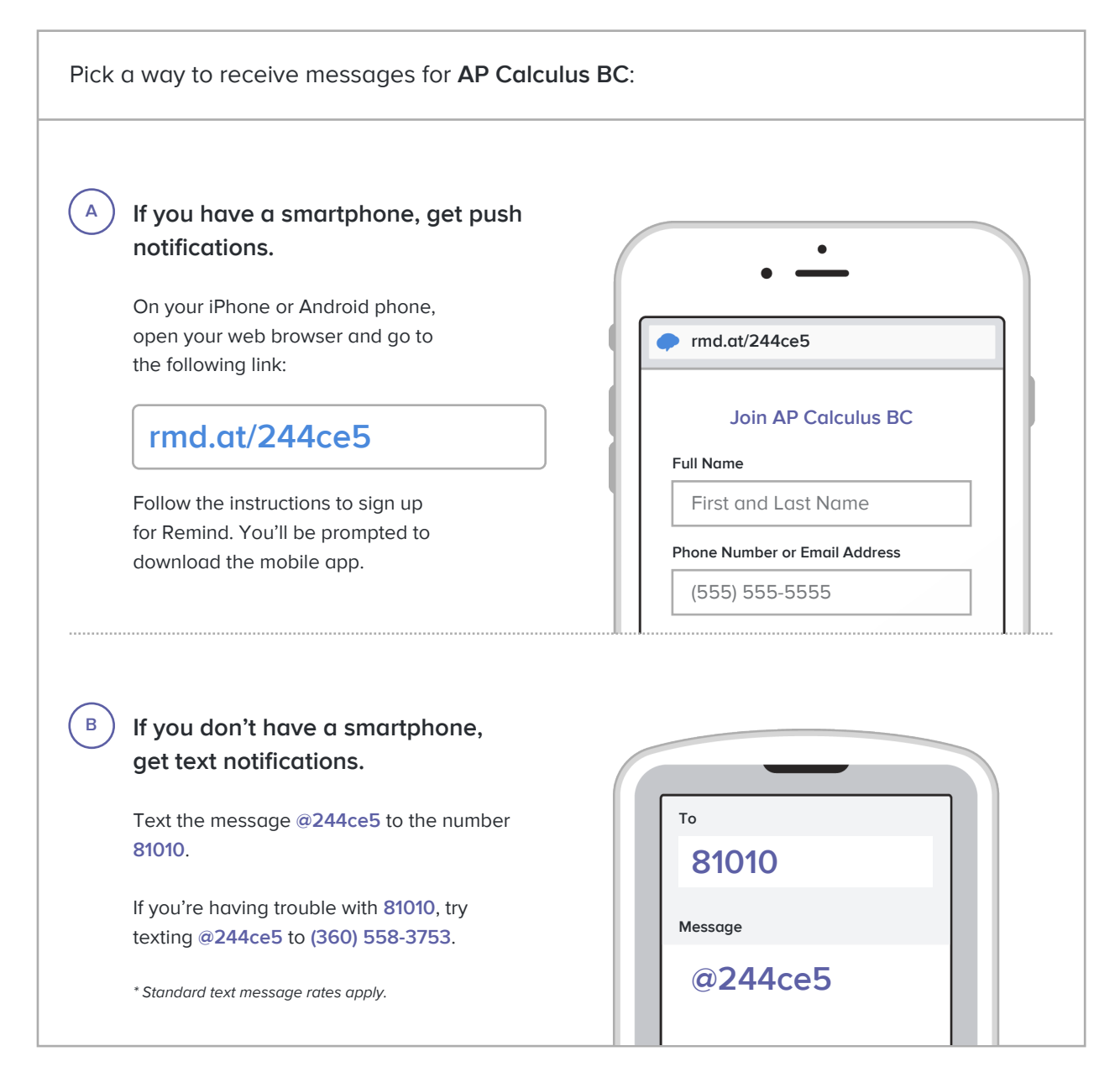

**Don't have a mobile phone?** Go to **rmd.at/244ce5** on a desktop computer to sign up for email notifications.